## **Wikiprint Book**

**Title: Wytyczne bezpieczeństwa**

**Subject: eDokumenty - elektroniczny system obiegu dokumentów, workflow i CRM - AdminGuide/SecurityGuidelines**

**Version: 16**

**Date: 07/22/24 20:16:48**

# **Table of Contents**

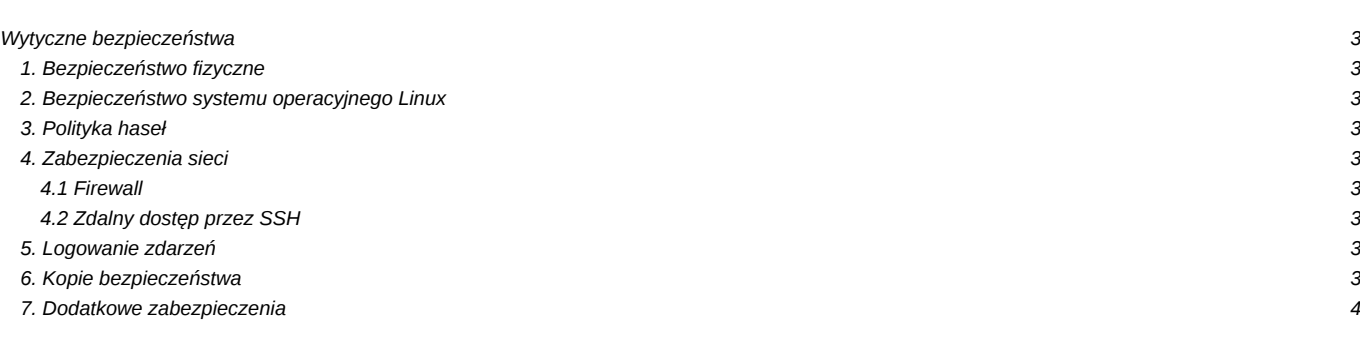

## **Wytyczne bezpieczeństwa**

W celu zapewnienia bezpieczeństwa i ciągłości działania systemu eDokumenty jest proponowane jest wprowadzenie polityk bezpieczeństwa:[BR] • polityki bezpieczeństwa serwera[BR] • polityki zarządzania kopiami bezpieczeństwa [BR] • polityki haseł[BR] • polityki zabezpieczenia sieci [BR]

#### **1. Bezpieczeństwo fizyczne**

- Dostęp do BIOS'u (Basic Input/Output System) serwera powinien być zabezpieczony hasłem.
- Możliwość uruchamiania systemu z urządzeń innych niż wewnętrzny dysk twardy (np. USB, CD-ROM, floppy drive) powinna być zablokowana.
- Bootloader systemu powinien być zabezpieczony hasłem (np. GRUB).

### **2. Bezpieczeństwo systemu operacyjnego Linux**

- W systemie operacyjnym powinno być zainstalowane tylko niezbędne oprogramowanie wymagane do działania systemu.
- Niepotrzebne usługi powinny być wyłączone, a oprogramowanie odinstalowane (np. xserver, udostępnianie systemów plików NFS/SMB, narzędzia do kompilacji gcc/g++ itp.).
- Dla punktów montowań takich jak: /, /var, /var/log, /usr, /tmp, /home powinny być stworzone osobne systemy plików. Systemy plików powinny być montowane z odpowiednimi opcjami (np. dla /tmp nodev,nosuid,noexec).
- System operacyjny powinien być na bieżąco aktualizowany (szczególnie dotyczy to aktualizacji bezpieczeństwa).
- Dostęp do Cron'a dla nieuprzywilejowanych użytkowników powinien być ograniczony (/etc/cron.allow, cron.deny).
- Wiadomość powitalna wyświetlana przy próbie logowania powinna jednoznacznie informować, że dostęp od serwera jest dozwolony tylko dla autoryzowanych osób.

#### **3. Polityka haseł**

- Hasła użytkowników systemu powinny być silne tzn. nie powinno być krótsze niż 10 znaków, zawierać duże i małe litery oraz cyfry i znaki specjalne. Wymagania dotyczące haseł powinny być weryfikowane przez biblioteki takie jak libpam-cracklib i/lub libpam-pwquality.
- Hasła powinny być regularnie zmieniane (np. co 90 dni).

#### **4. Zabezpieczenia sieci**

#### **4.1 Firewall**

- Dostęp do serwera przez sieć powinien być zabezpieczony firewall'em.
- Usługa SSH powinna być dostępna tylko dla ograniczonej liczby adresów IP.
- Dostęp do HTTPS powinien być ograniczony dla wybranych prefiksów adresów IP (geolokalizacja adresów IP).
- Protokół IPv6 jeśli nie jest używany powinien być wyłączny.
- Przekazywanie pakietów między interfejsami sieciowymi powinno być wyłączone (IP forwarding).

#### **4.2 Zdalny dostęp przez SSH**

- Domyślny port 22 powinien być zmieniony na inny np. 2134.
- Logowanie jako użytkownik root powinno być zablokowane.
- Autentykacja powinna być dokonywana z użyciem pary kluczy (public/private).
- Usługa SSH powinna być zabezpieczona przed atakami typu brute-force (np. przez wykorzystanie aplikacji fail2ban).

#### **5. Logowanie zdarzeń**

- Informacje pochodzące ze standardowych źródeł powinny być rejestrowane za pomocą programu syslog. Zalecane jest logowanie na zdalny serwer logów.
- Logi powinny być na bieżącą przeglądane w celu wykrycia potencjalnych problemów (logwatch, swatch).
- Zegar systemowy powinien być prawidłowo ustawiony (zalecane jest używanie protokołu NTP).

#### **6. Kopie bezpieczeństwa**

- Kopie baz danych powinny być robione za pomocą dedykowanych narzędzi.
- Kopie system operacyjnego powinny być robione na zdalne host lub zewnętrzne nośniki.

## **7. Dodatkowe zabezpieczenia**

- System operacyjny powinien być zabezpieczony mechanizmami typu Mandatory Access Control (MAC) (np. AppArmor).
- Zalecane jest uszczelnienie słabych punktów systemu za pomocą narzędzi z pakietu Bastille Linux.
- Zaleca się dokonywanie testów integralności plików systemu za pomocą narzędzi takich jak AIDE, Tripwire.
- Komunikacja sieciowa serwera może być dodatkowo zabezpieczona za pomocą systemów IPS/IDS (np. Snort).

[DeployerGuide/Security](https://support.edokumenty.eu/trac/wiki/DeployerGuide/Security)